# **Overview**

TTL TO RS422 (B) is an industrial-grade rail-mounted electrically isolated TTL-to-RS485 serial converter.

# Feature

- Compatible with TTL/RS485 standard, converting the TTL signal into a balanced differential RS485 signal, supporting full-duplex communication.
- Compatible with  $3.3V \sim 5V$  TTL signal level, with antireverse connection and anti-over-voltage circuit on the power supply side.
- Onboard unibody power supply isolation, provides stable isolated voltage and needs no extra power supply for the isolated terminal.

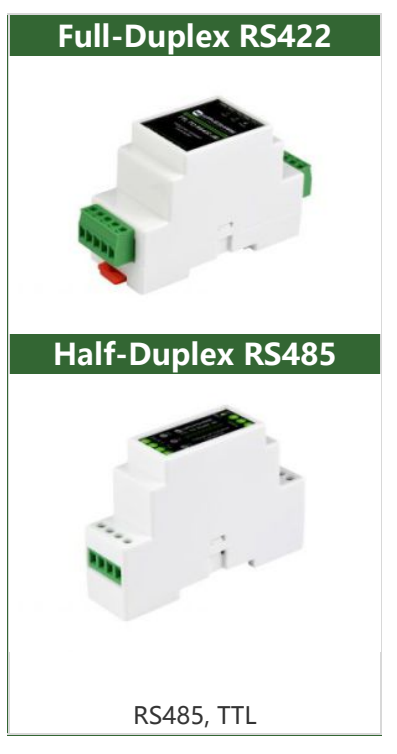

- Onboard unibody digital isolation, allows signal isolation, high reliability, strong anti-interference, and low power consumption.
- Onboard TVS (Transient Voltage Suppressor), effectively suppresses surge voltage and transient spike voltage in the circuit and is anti-electrostatic.
- Onboard resettable fuse and protection diodes, ensure the current/voltage stable outputs, provide over-current/over-voltage protection, and improve shock resistance.
- On-board RS485 input and output 120R resistors with built-in jumper caps for switching enable.
- Industrial rail-mount ABS case design, small in size, easy to install, and costeffective.

## Parameters

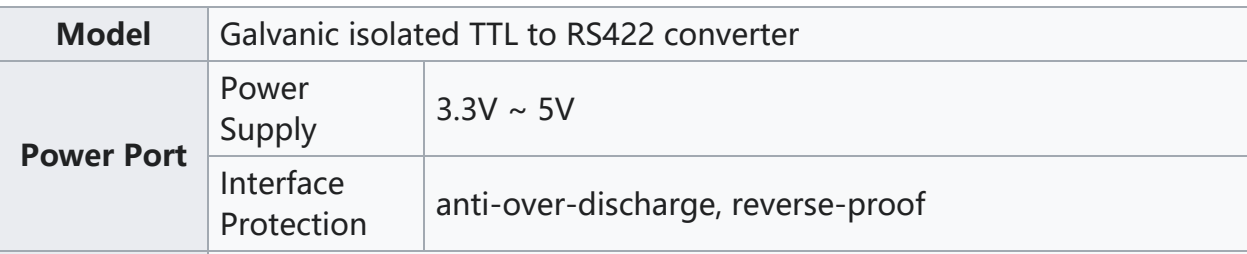

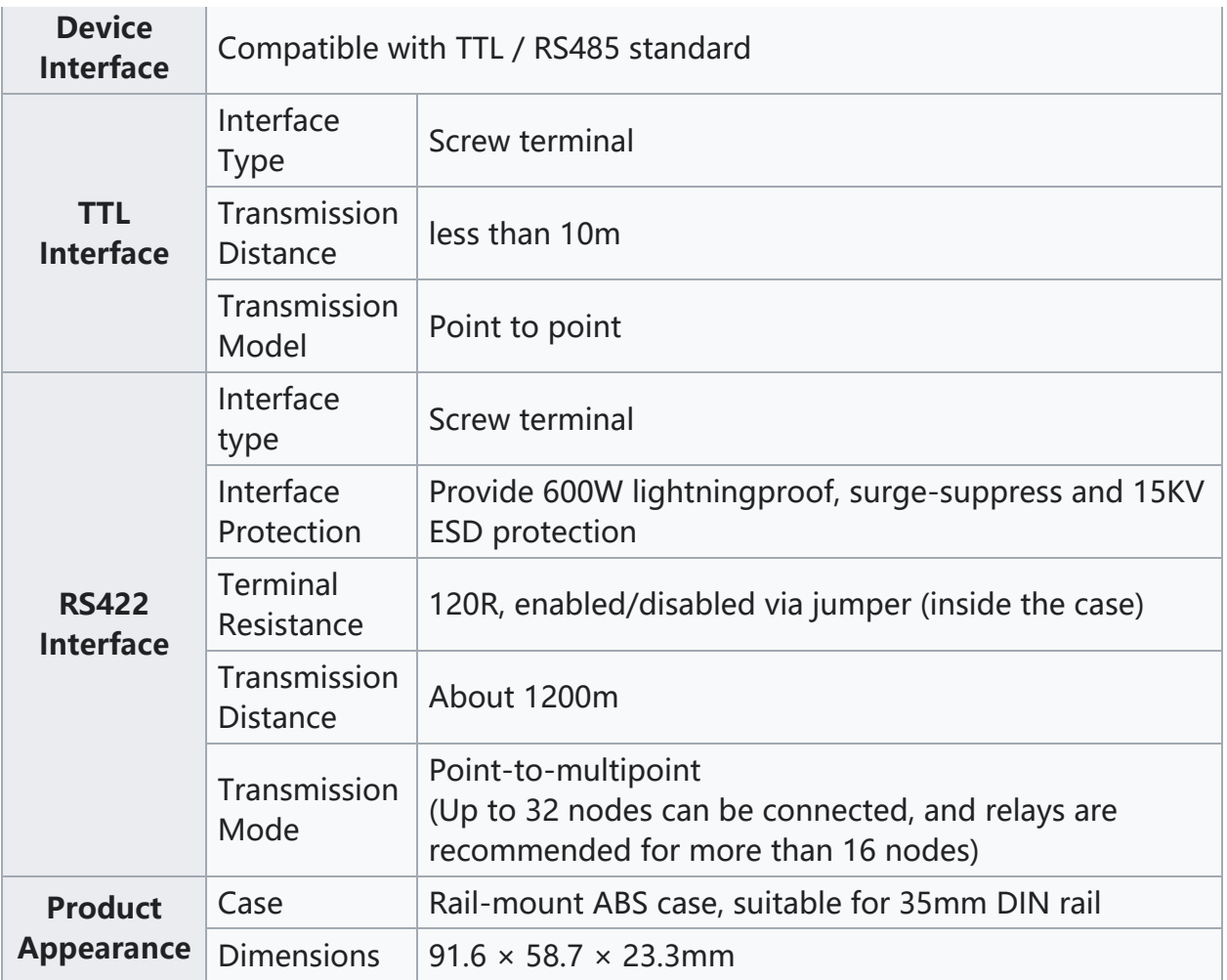

## Basic Function

Convert TTL signal to balanced differential RS422 signal, which can be used for interface conversion, and node expansion, and can also be used to extend the communication distance.

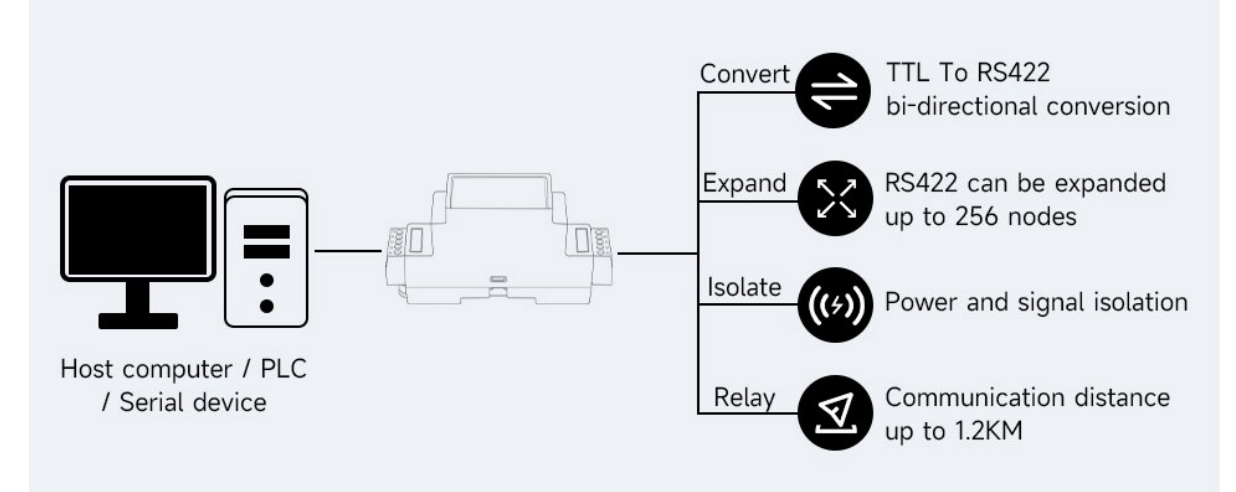

## Interface Introduction

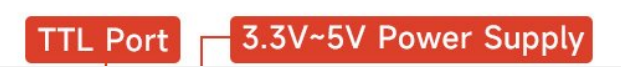

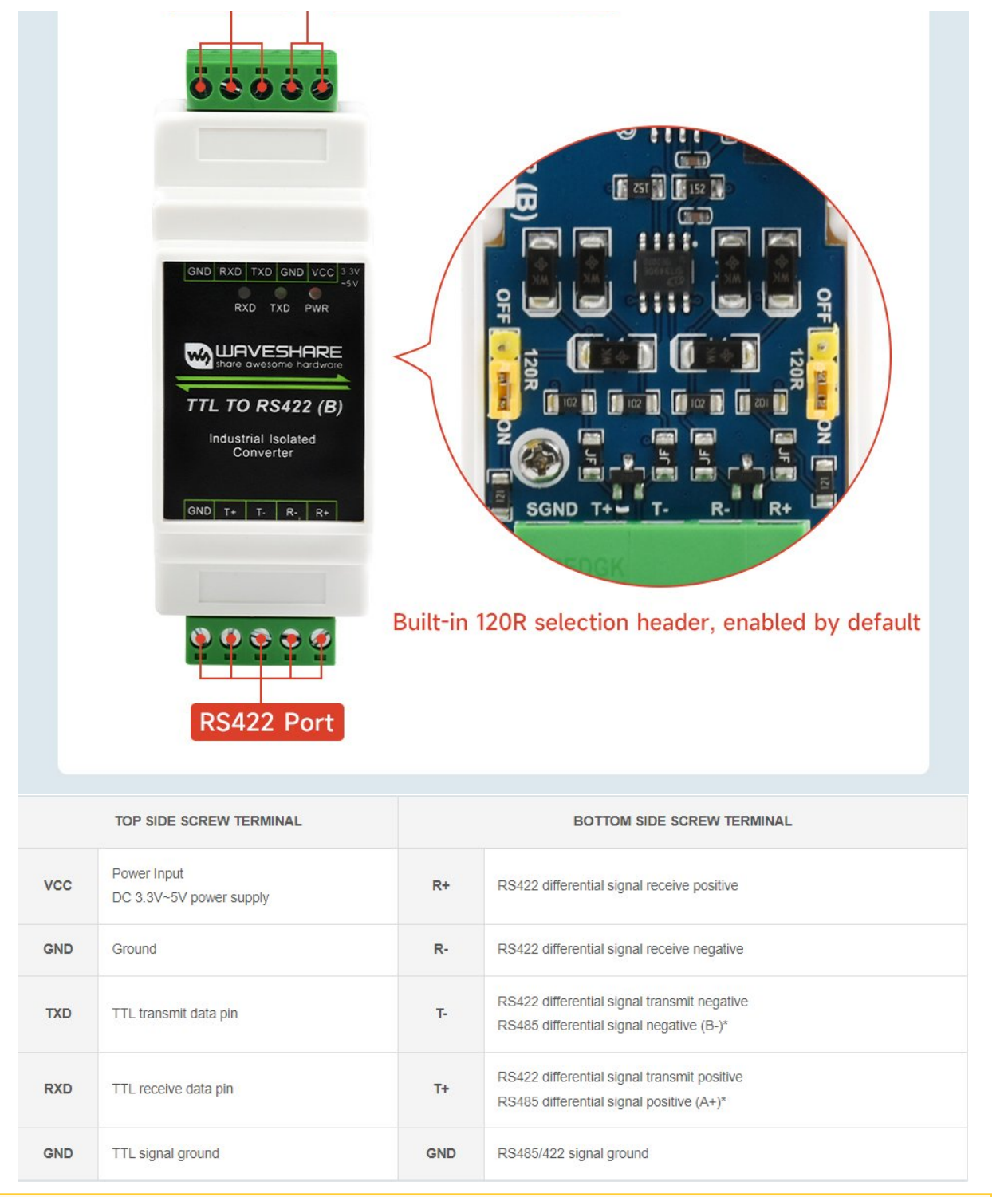

\* Note: the TTL TO RS422 (B) is designed to be used with RS422 devices, however, it is also possible to be used with RS485 devices (yet only sending is available). It is recommended to use TTL TO [RS485](https://www.waveshare.com/wiki/TTL_TO_RS485_(B)) (B).

### Communication Connection Diagram

#### TTL convert to RS422, point to point, full duplex communication,

#### suitable for interface conversion

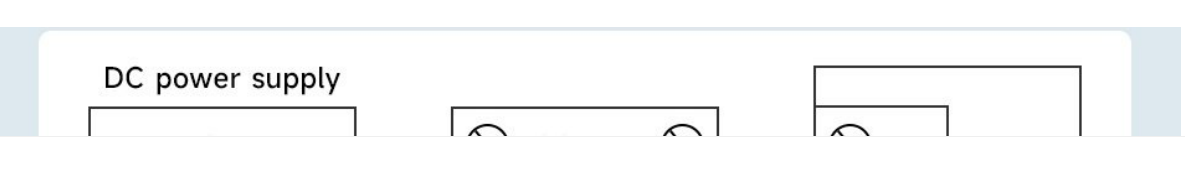

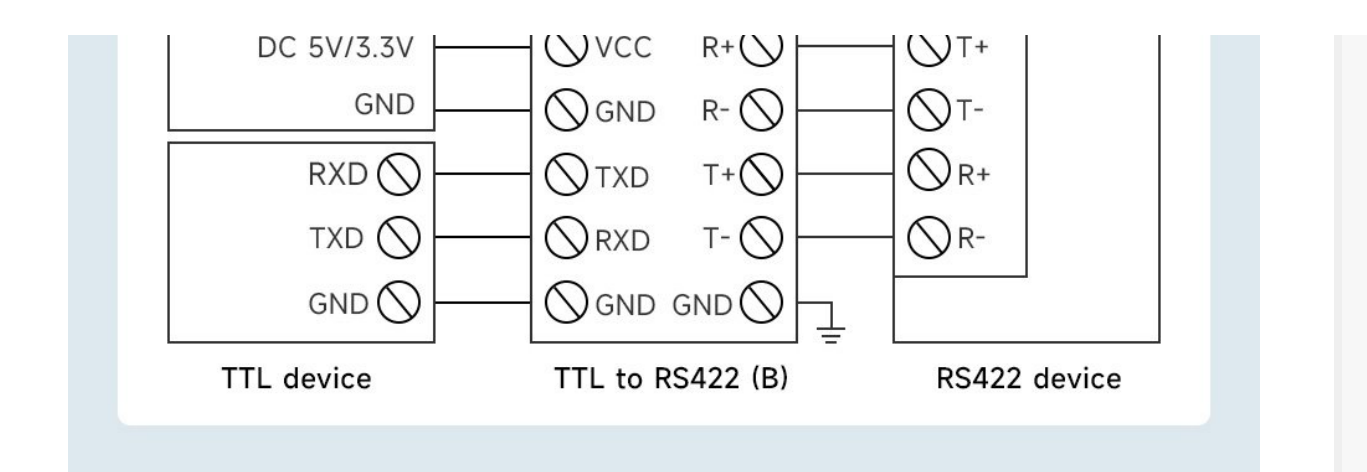

TTL convert to RS422, point-to-multipoint, full duplex communication, suitable for expanding nodes

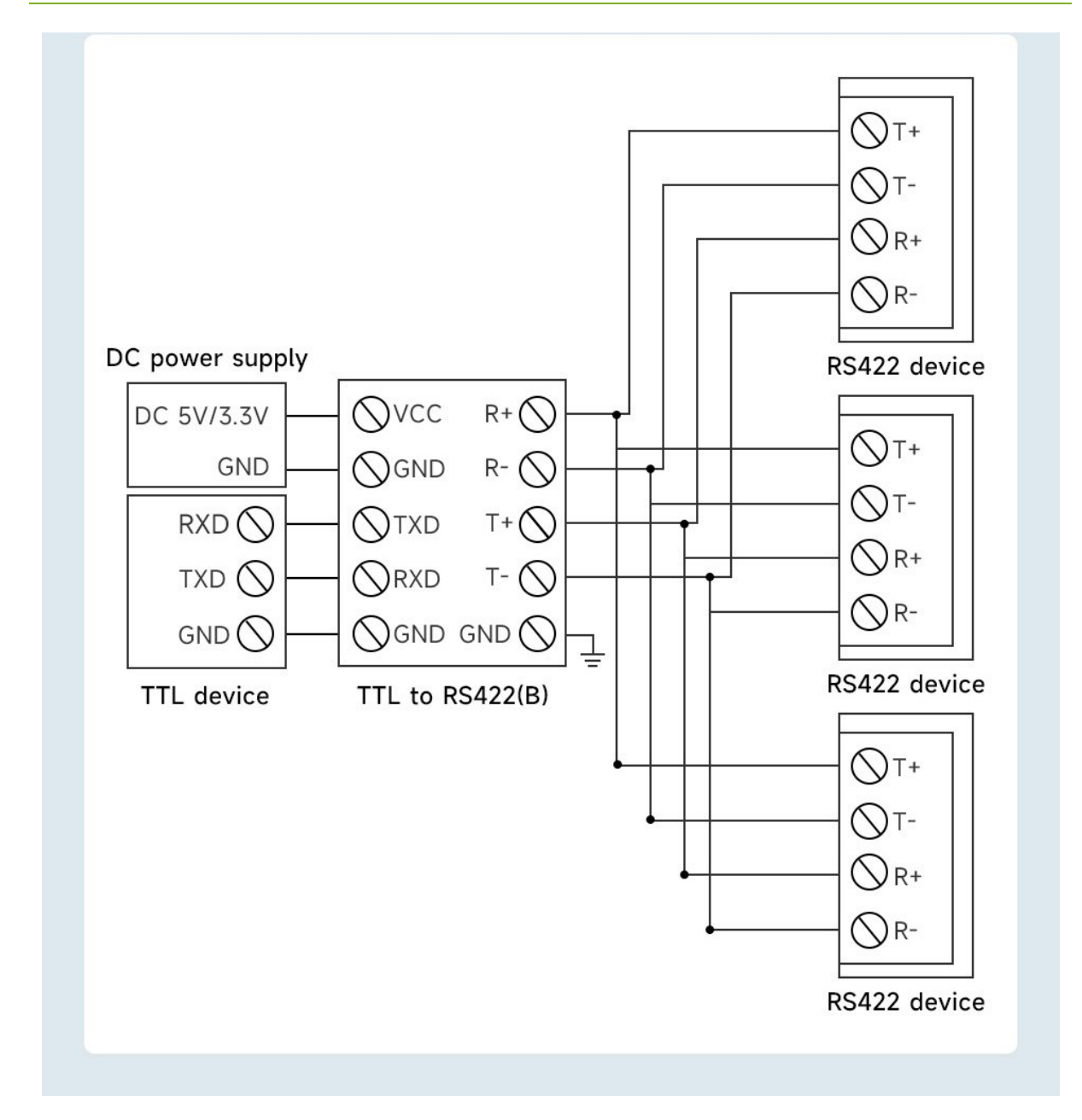

Two groups TTL to RS422 conversion, point-to-point, full duplex communication, suitable for extending the communication distance

#### of TTL

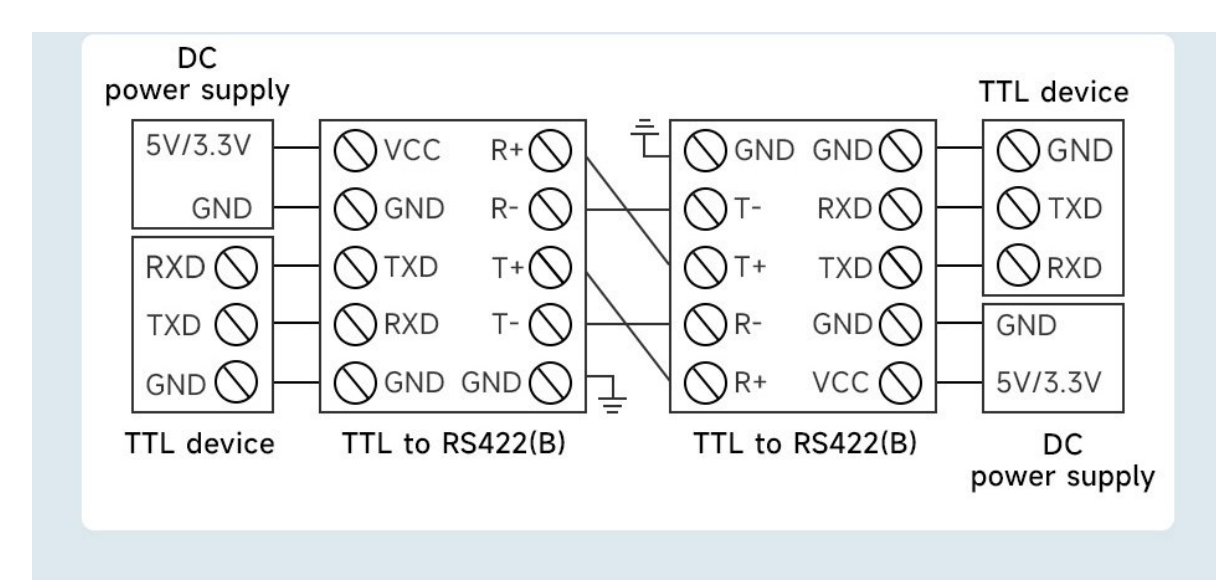

### Dimensions

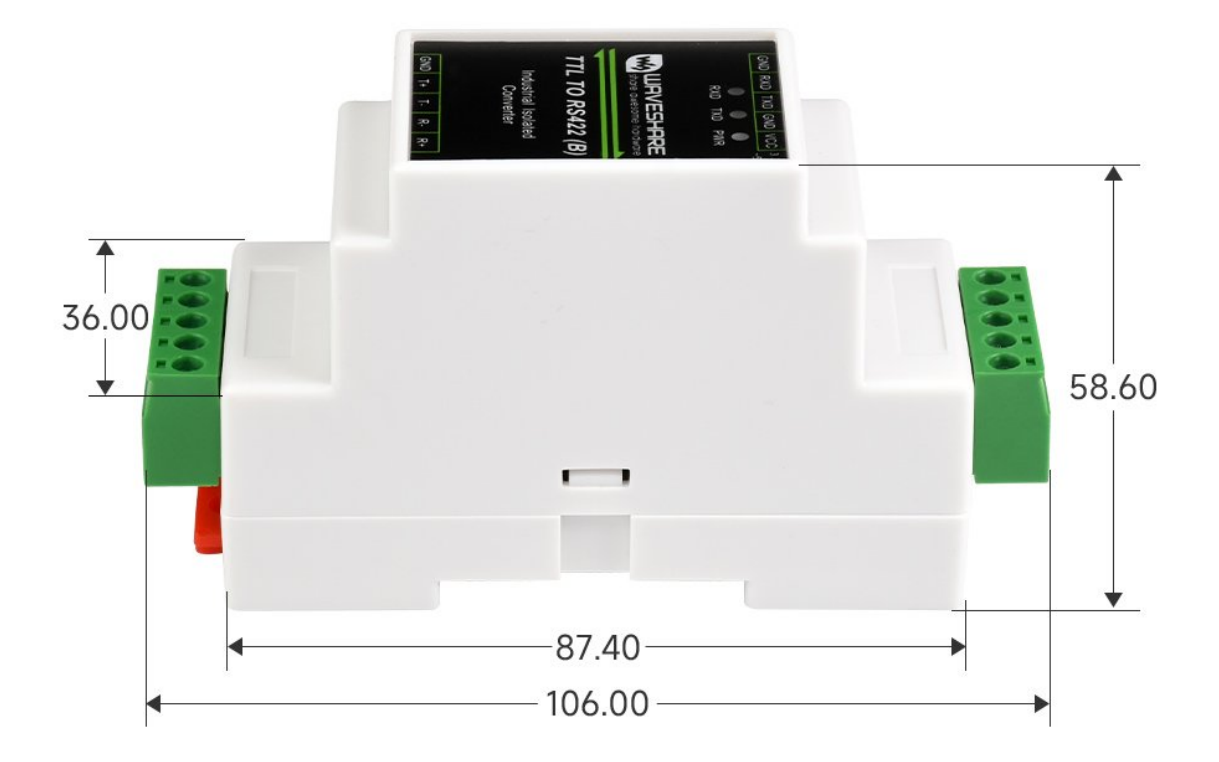

Unit:mm

# Hardware Test

#### Test Note

Test Environment: PC (Windows). Accessories required for testing:

TTL TO RS422 (B) --this product

- $\bullet$  [USB](https://www.waveshare.com/usb-to-ttl-b.htm) TO TTL  $\mathbb{F}$  not included
- USB TO RS485/RS422 not included

#### Test Hardware Connection

The RS422 interface of TTL TO RS422 (B) is connected to the PC with the USB to RS422 conversion cable. The TTL interface of TTL TO RS422 (B) is connected with the TTL of USB TO TTL. The USB port of USB TO TTL is connected to the same PC for the self-receiving tests. The schematic diagram of the hardware connection is as follows:

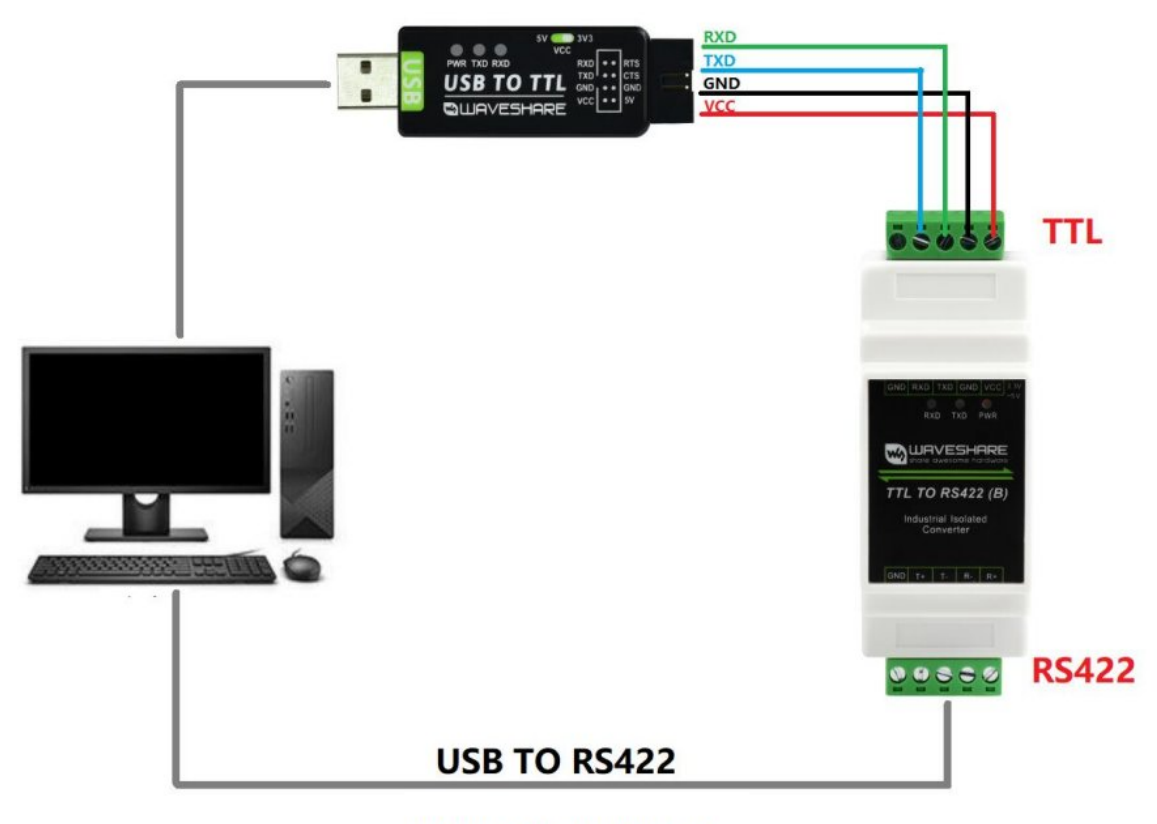

**USB TO RS422 Module** 

Note: The RS422 interface of this product also has two built-in 120R enabling resistors, which are enabled by default. Users can remove the case to modify the settings according to their needs. If signal isolation is required, GND can also be connected to the ground wire.

On the PC, open two SSCOM serial port debugging assistants, open the corresponding port number, set the same baud rate, and click Send at regular intervals to send and receive normally. The screenshot of the software test is as

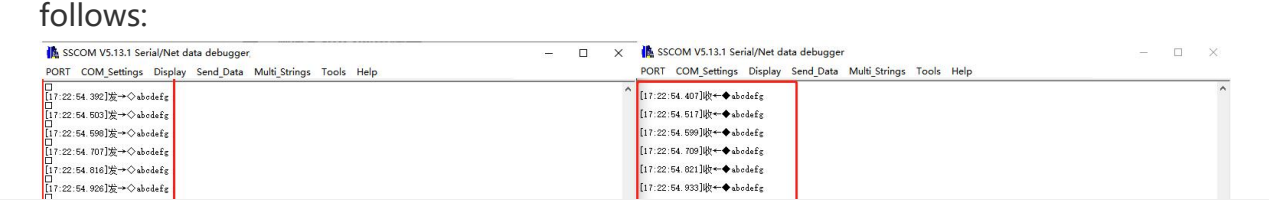

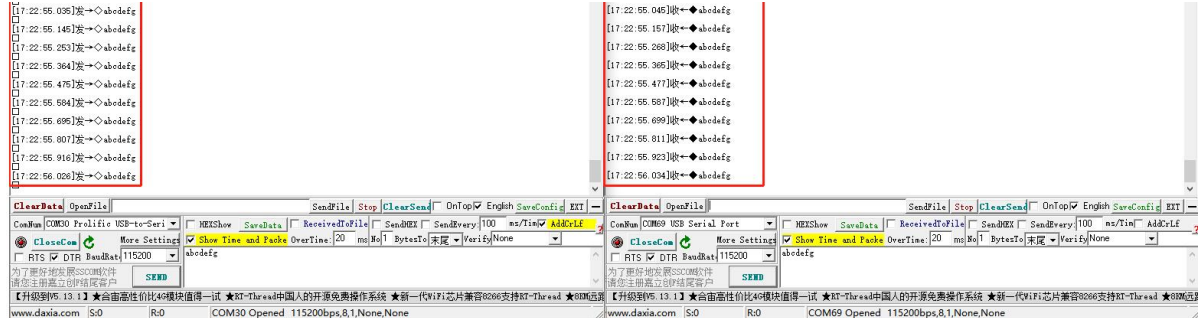

# Resource

# Software

 $\sim$  [Sscom.7z](https://files.waveshare.com/upload/5/5f/Sscom.7z) $\bar{w}$ 

# Support

#### Technical Support

If you need technical support or have any feedback/review, please click the **Submit Now** button to submit a ticket, Our support team will check and reply to you within 1 to 2 working days. Please be patient as we make every effort to help you to resolve the issue.

Working Time: 9 AM - 6 AM GMT+8 (Monday to Friday)

#### [Submit Now](https://support.waveshare.com/hc/en-us/requests/new)